## **智行理财网** usdt钱包怎么用,usdt钱包使用方法

USDT, 全称是Tether, 是一种被称为"稳定币"的虚拟货币, 与美金挂勾, 它的 价值在1元上下起伏。USDT关键是为了让交易中心里的平稳金币兑换实际操作,伴 随着数字货币市场的高速发展,USDT已经成了数字货币交易市场里的重要角色之 一。

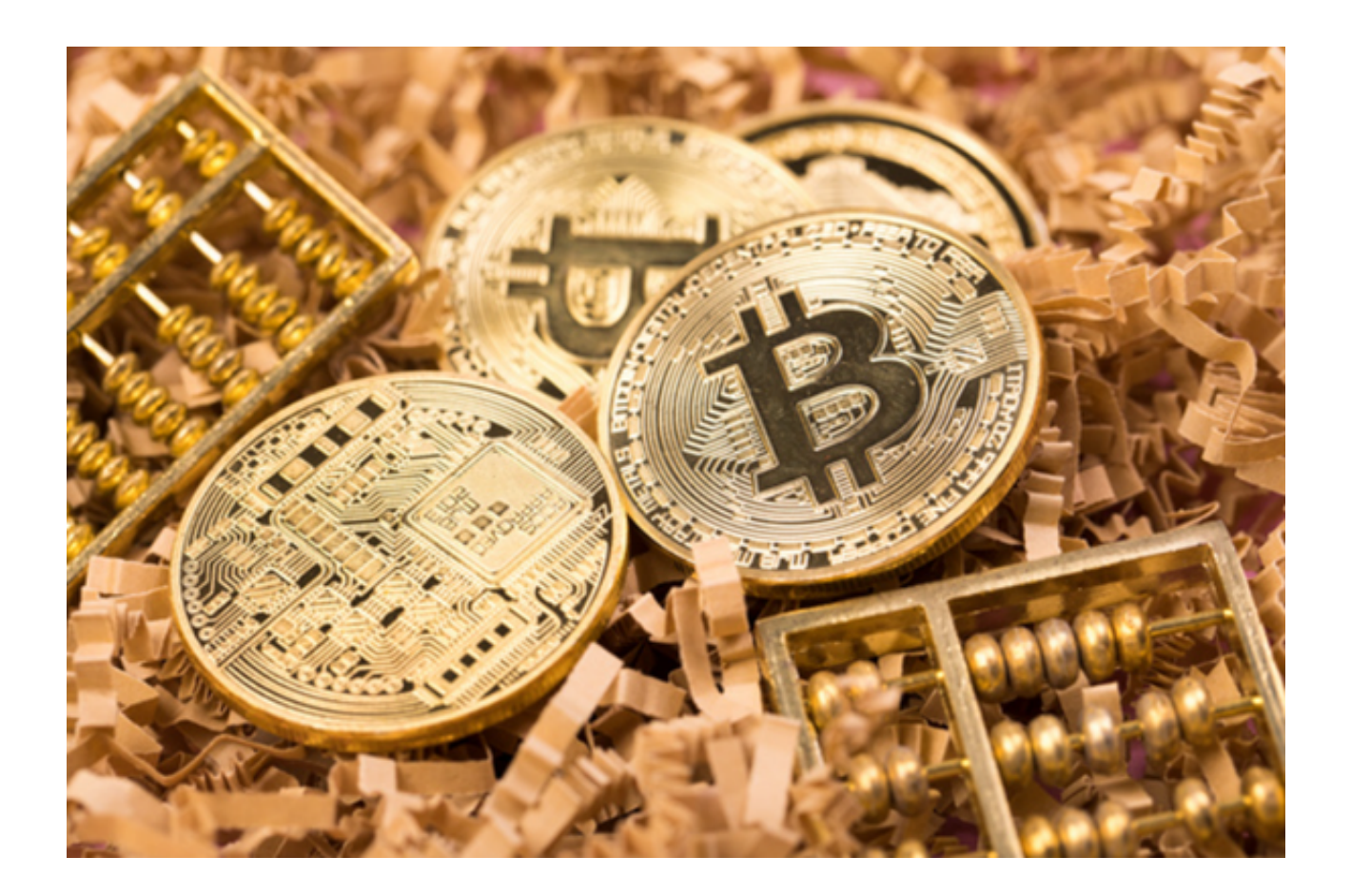

 应用USDT钱夹,必须要先在App Store或Google Play中下载最新版USDT钱夹 的使用,安装完毕后,依据运用提醒进行申请,并配有好自己帐号密码。挑选USD T的推送选择项,键入接收方的USDT地址信息推送总数,进行核对实际操作。USD T的发送速度在于互联网的拥挤状况,一般情况下,USDT的发送速度更快,还可以 在几分钟内到帐。

 注册认证必须加上USDT钱包地址,用以接受和推送USDT。还可以在USDT钱夹 中找到属于自己的USDT钱包地址。将他人发给自已的USDT收付款详细地址,拷贝 到自已的USDT钱夹里的接收区域就可以接到USDT。

 在线充值USDT需要买USDT,可登陆数字货币交易所选购,交易中心能通过银行 转帐、支付宝钱包、手机微信、中国银联等方式在线充值。在线充值结束后,在交 易中心里将USDT开展转币实际操作,将USDT迁移到我们的USDT钱包地址中。

 USDT的取现操作控制在线充值反过来,必须在USDT钱夹内进行取现实际操作。 在USDT钱夹中,挑选USDT的取现选择项,并键入自已的取现地址信息取现总数。 需注意,取现USDT可能产生一些服务费,主要取决于用户选择的取现数量及取现 方法。

 另外,还可以通过交易平台如Bitget进行USDT充值。在Bitget登陆的过程中,要 注意账户安全。为了保障账户安全,用户需要设置强密码、启用谷歌验证或短信验 证,设置IP白名单等。除此之外,用户还需要注意平台钓鱼网站的存在,保护账户 不受欺诈。通过上述方式来确保账户安全和数字资产安全,降低数字资产交易的风 险。

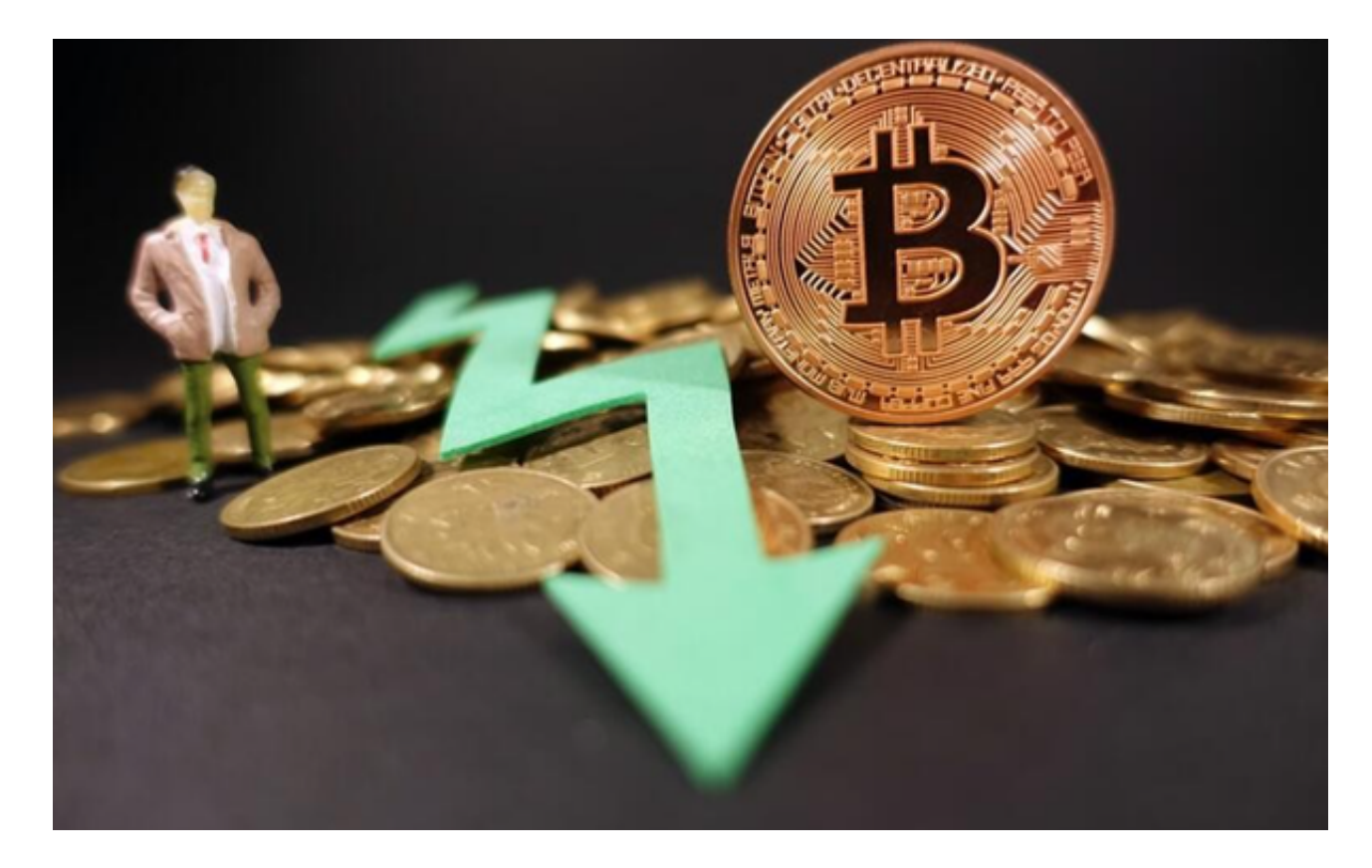

 USDT钱夹的应用其实很简单,通过以上操作流程,客户能够轻松的把握USDT钱 夹的实际操作方式。USDT钱夹安全问题必须高度重视,客户需要使用钱夹以前, 备份数据好公钥,设定好安全密码,及其打开多级别验证,好好保护自己资金安全 。